# **Akku laden**

Lade dein EndoLight® vor dem ersten Gebrauch voll auf: Verbinde den USB Anschluss des Ladekabels mit dem Netzteil und stecke dieses in eine Steckdose. Das andere Ende des Ladekabels verfügt über einen USB-C Anschluss. Stecke diesen in die vorgesehene Anschlussbuchse des EndoLight®.

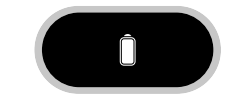

Die Dioden sollten so gut wie möglich deine beiden Arterien des linken Handgelenks bestrahlen. Vergewissere dich, dass die Dioden auf deiner Haut aufliegen. Sie sind mit Sensoren ausgestattet und werden erst aktiviert, wenn Hautkontakt besteht. Das EndoLight® darf nicht zu eng anliegen, um die Blutzirkulation nicht zu behindern (enganliegend, aber nicht einschnürend).

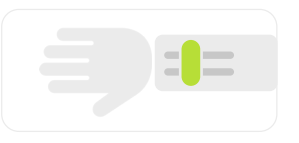

Schaue niemals direkt in die Dioden und leuchte auch niemand anderem mit dem Licht in die Augen - sichtbare und unsichtbare Strahlung kann für das Auge schädlich sein.

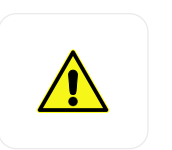

Dein EndoLight® verfügt über drei Programme, die du je nach Bedarf aktivieren kannst. Durch mehrmaliges Drücken der ··· Taste kannst du durch die Programme "blättern". Mit ⊍ legst du deine Auswahl fest.

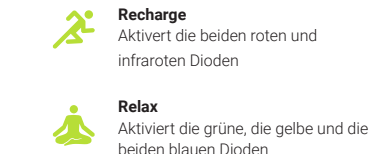

**Recover** Aktiviert alle Dioden gleichzeitig

**Scan to view complete user guide.**

### **Los geht's**

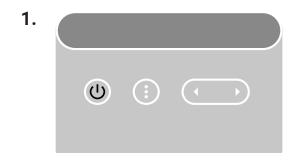

On/Off Taste zum Einschalten kurz drücken (kurzes Drücken reicht)

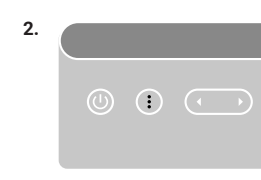

### Einen der drei Programme wählen

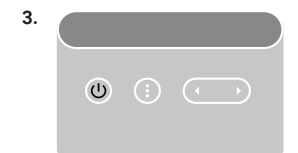

Bestätigen mit On/Off

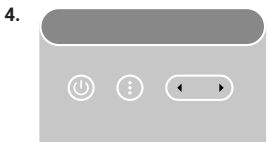

# Intensität über den Wippschalter festlegen

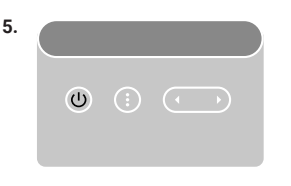

Dioden aktivieren über On/Off Taste

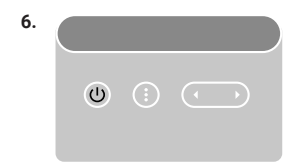

Gerät über langes Drücken der On/Off Taste ausschalten oder Timer abwarten.

# **EndoLight® anlegen Warnung Die Programme Hier geht's zur ausführlichen Anleitung.**

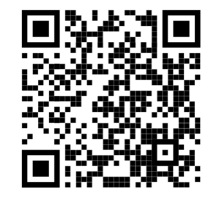

### **Charging the battery Get started Warning Modes**

Fully charge your EndoLight® before first use: Connect the USB port of the charging cable to the power supply and plug it into a power outlet. The other end of the charging cable has a USB Type-C connector. Plug it into the socket on the EndoLight®.

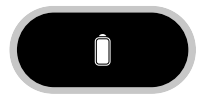

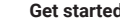

The diodes contain sensors which are activated by skin contact: For irradiation of both arteries on your left wrist, ensure the diodes are resting on the skin. The EndoLight® must not be too tight, so as not to impede blood circulation (tight, but not constricting).

> $-$ ---

Never look directly into the diodes or shine the light into anyone else's eyes - visible and invisible radiation can be harmful to the eye.

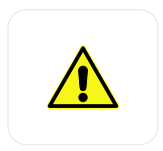

Your EndoLight® has three modes that you can activate as needed. By repeatedly pressing the button, you can scroll through the modes. Press  $\psi$  to choose your selection.

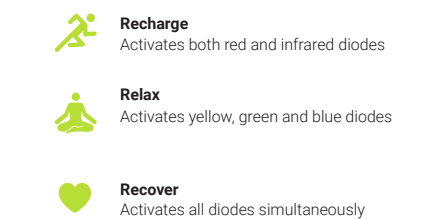

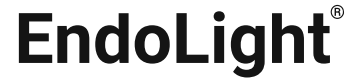

# RECHARGE RELAX RECOVER

by Weber Medical

### **Make your settings**

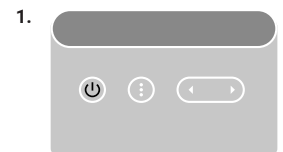

Briefly press the On/Off button to switch on (a short press is sufficient)

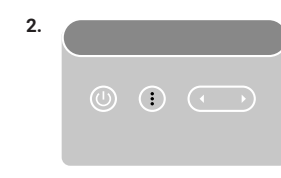

Select one of the three modes

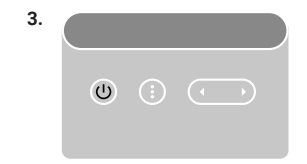

Confirm with On/Off

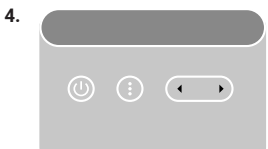

◆ **▶** Set intensity via rocker switch

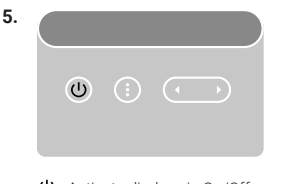

Activate diodes via On/Off button

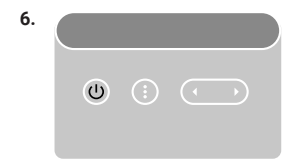

Switch off the device by pressing and holding the On/Off button or wait for timer to finish